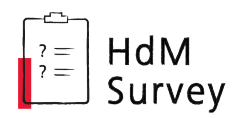

## HdMSurvey Quick Guide

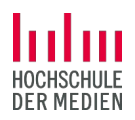

[HdMSurvey](https://survey.hdm-stuttgart.de/?lang=en) is a survey platform of Hochschule der Medien, based on the software LimeSurvey. The following steps are mandatory in order to create, conduct and complete a basic survey on HdMSurvey.

HdMSurvey login page:<https://survey.hdm-stuttgart.de/?lang=en> (use HdM login data)

Please note: Whereas HdM is solely responsible for providing the HdMSurvey service, survey creators always are personally responsible for secure handling of personal data collected through their surveys. *For more on data protection / GDPR, please check [HdMSurvey info page](https://survey.hdm-stuttgart.de/info) (in German).*

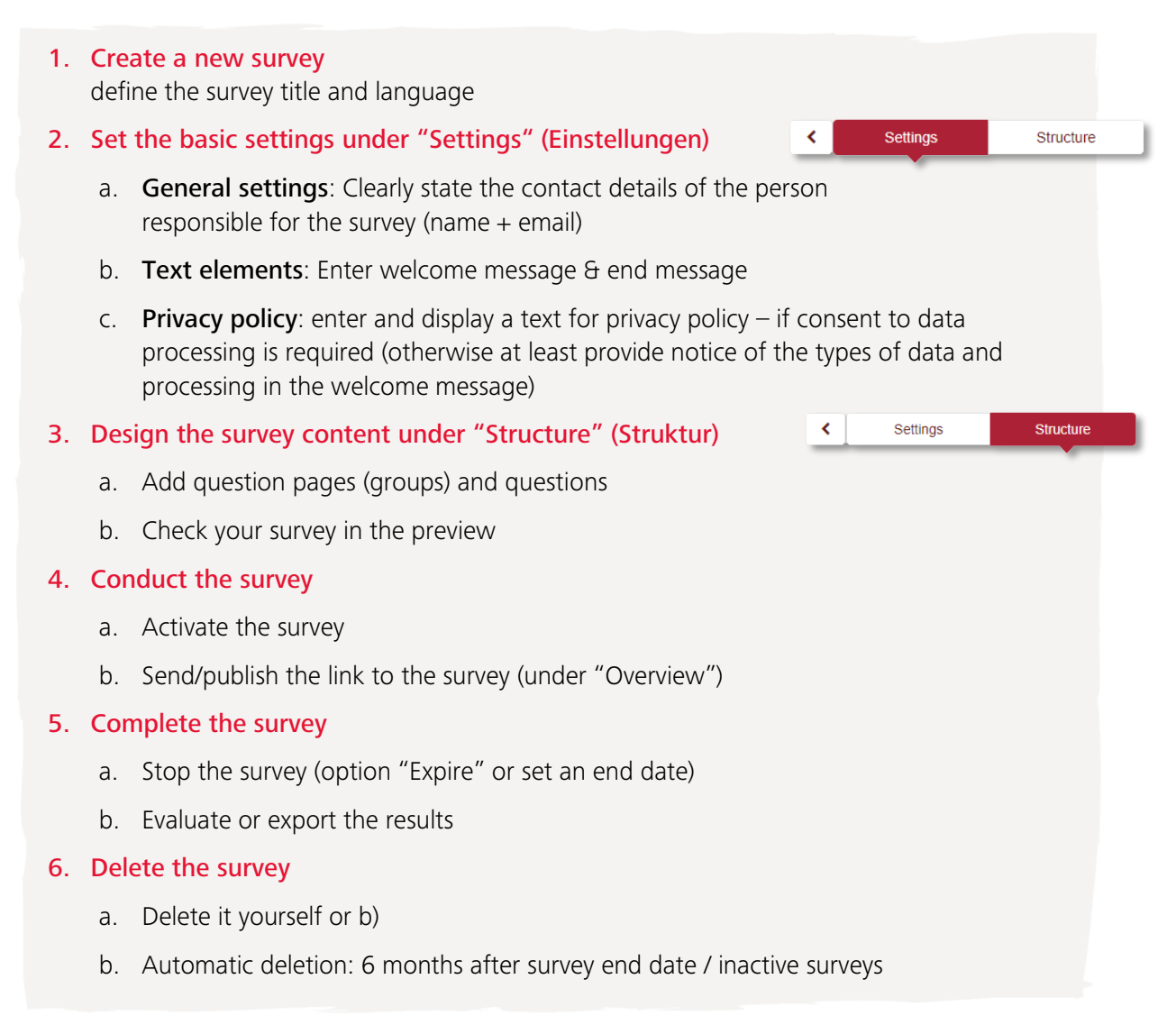

## Do you need more information or help?

- [Official LimeSurvey Manual](https://manual.limesurvey.org/LimeSurvey_Manual): There are many functions and settings available (e.g. closed-access survey). For specific questions about this, search the public help pages of LimeSurvey first.
- Online tutorials: Online video tutorials also are a good resource. Please note: We are currently using LimeSurvey *version 5* – if tutorials refer to older versions, the interface might look different.
- [HdMSurvey Info page:](https://survey.hdm-stuttgart.de/info) Only in German, but here you will find the extensive HdMSurvey Guide, helpful tips on how to construct a good survey and more information.
- HdMSurvey team: Contact the HdMSurvey team at [survey@hdm-stuttgart.de](mailto:survey@hdm-stuttgart.de) with any other concerns. If necessary, we can activate additional question types, install further survey languages and support the integration of lager media files etc.